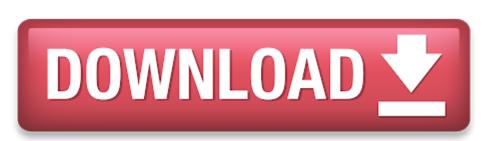

Logitech Gamepad F310 Mac Driver Download

- Logitech Gamepad F310 Profile Downloads
- Logitech Gamepad F310 Setup
- Logitech Gamepad F310 Mac Driver Downloads
- Logitech Gamepad F310 Mac Driver Download Windows 10
- Logitech Gamepad F310 Driver Windows 10
- Logitech Gamepad F310 Mac Driver Download Win 7

Logitech F310 Software & Driver Download, Manual Setup, How to connect Unifying USB Receiver, USB cable, Easy-Switch, Logitech Options Now we re taking a look at the brand new Logitech F310 Gamepad Software sequel to the famed Logitech F310 Software, which acquired our highest layout was upgraded to make this Product considerably thinner.

- The logitech f310 gamepad is a good choice for that. The logitech precision gamepad usb device has one or more hardware ids, and the list is listed below. Offers the best prices on computer products, laptop computers, led lcd tvs, digital cameras, electronics, unlocked phones, office supplies, and more with fast shipping and top-rated customer.
- I'm exceedingly happy with it. I'm using this program to run my 12 button programable Logitech Extreme 3D Pro Joystick supposedly made for the PC 'only', but made totally functionable for the Mac with GamePad Campion v2.4 on OS-10.4.9 on a 2002 G4 Digital Audio Mac. I can highly recommend this program for all PPC Mac users.

Playing a game with a gamepad is fun. The Logitech F310 gamepad is a good choice for that. It is a flexible gamepad as it combines the features of both Playstation and Xbox controllers.

Of course, this will improve your gaming experience. And here, we will tell you how to set up Logitech F310 driver and gamepad.

Table of Contents

#### **Setting up the Driver**

First, setting up the driver. How do you set up the driver? The Logitech F310 gamepad uses the generic driver.

This means you can just plug in the device, follow the instructions, let it install automatically and start playing your favorite game. That's right, it a 'plug and play' controller.

In case your Logitech F310 is problematic, you might want to update the Logitech F310 driver. A driver update, including gamepad driver, usually has bug fixes, new features, new capabilities, and other additions.

Just go to Device Manager, find the controller, right-click and select 'Update.' That's all you have to do.

#### **Setting up the Gamepad**

The Logitech F310 gamepad comes with a small installation CD. Just insert the CD to your computer and follow the instructions.

Download all the software and files necessary. You can then use the installed software to set up the gamepad to your liking.

The gamepad supports both DirectInput and Xinput interface modes, which means it supports old and new games.

As for the in-game gamepad setting, just go to the 'Option' or 'Setting' menu in the game. You should find 'Controller Configurations' or something similar.

Then, set up all the buttons to the preferred setting that you like. Since the Logitech F310 gamepad combines both Playstation and Xbox controllers, you should have little to no difficulty in adjusting to it.

### **Possible Problems**

There are two possible problems that you might encounter with the Logitech F310 gamepad. These problems are: the gamepad doesn't work at all and the controls don't go as intended.

If the gamepad doesn't work:

- Check the connection of the USB cable
- If possible, connect the gamepad into a full-powered USB port
- Try plugging it in another port
- Restart the computer
  - If the controls don't work as intended:
- Switch between the DirectInput and Xinput interface modes

### Closing

That is how you set up Logitech F310 driver and gamepad. Don't worry. The setting up process doesn't take long.

It probably takes a few minutes or so, after which you can just jump straight on your favorite game and play it. In case you encounter a problem, contact Logitech customer service to get technical assistance.

**Logitech F310 Driver for Windows** 

**Compatible Operating System:** 

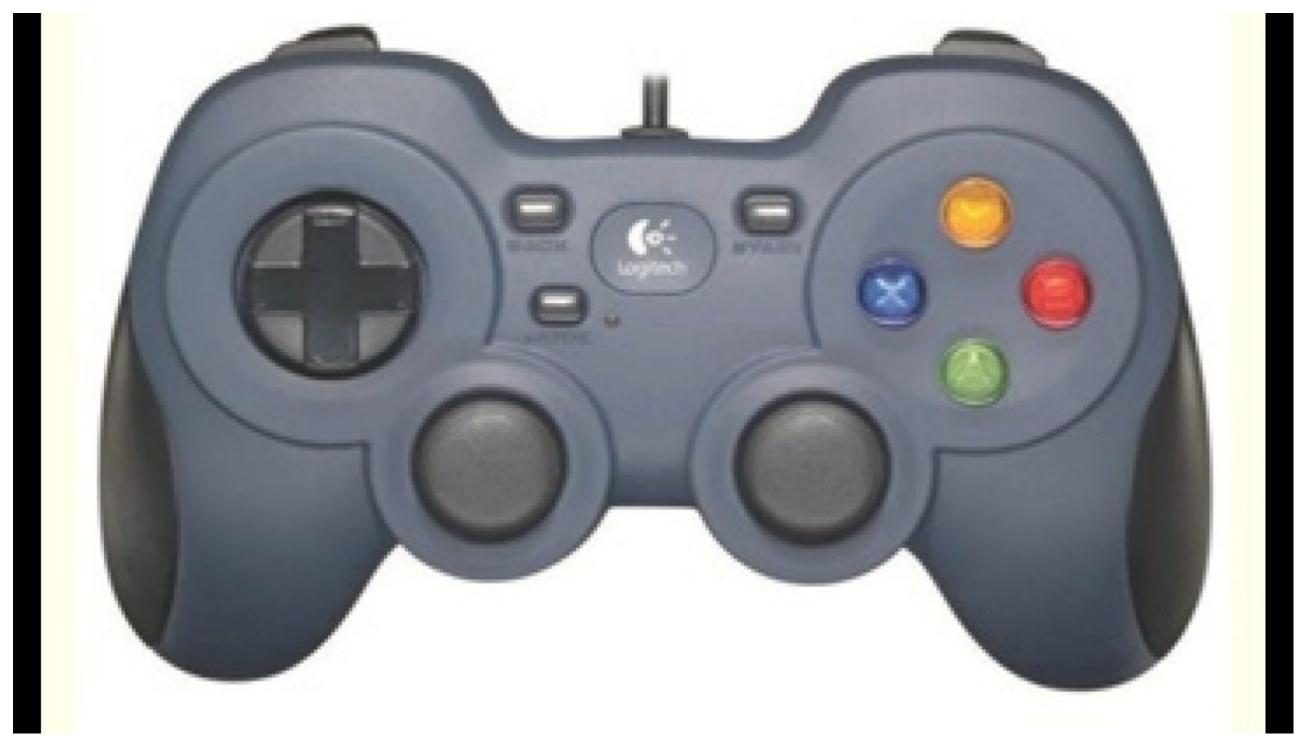

Windows 10 (32 bit / 64 bit), Windows 8.1 (32 bit / 64 bit), Windows 8 (32 bit / 64 bit), Windows 7 (32 bit / 64 bit), Windows XP

File Name Download
Logitech Gaming Software Download
Logitech F310 Driver for Mac OS X

## **Compatible Operating System:**

Mac OS 10.14, Mac OS 10.13, Mac OS 10.12, Mac OS 10.11, Mac OS 10.10, Mac OS 10.9, Mac OS 10.8, Mac OS 10.7, Mac OS 10.6

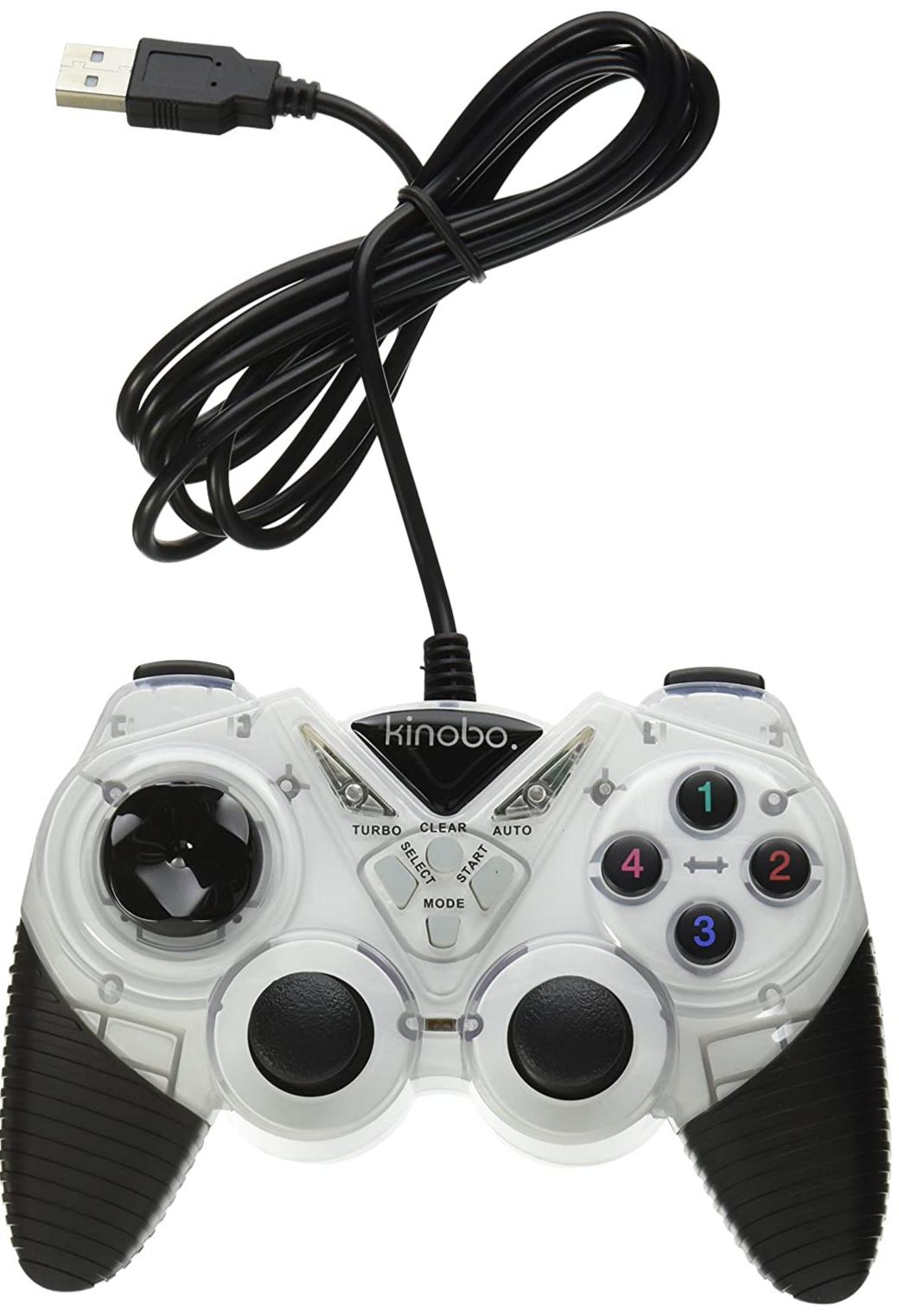

File Not Available

**Logitech F310 Manual Download** 

# 1. Logitech F310 Getting Started Guide

Format File : PDF

Logitech F310 Software Driver Download Logitech Dual Action Gamepad WELCOME Gamepad Joystick

**Logitech Gamepad F310 Profile Downloads** 

Logitech F710 Software Drivers Download

# LOGITECH USB GAMEPAD DRIVER DETAILS:

Type: Driver

File Name: logitech\_usb\_4997.zip
File Size: 5.5 MB

Rating: 4.91 (66)

Downloads: 61

Supported systems: Windows 10, 8.1, 8, 7, 2008, Vista, 2003, XP Price: Free\* (\*Free Registration Required)

LOGITECH USB GAMEPAD DRIVER (logitech\_usb\_4997.zip)

Explore games with joystick support on upload your games with joystick support to to have them show up here. Can always find a driver for your computer's device. I mention this last because even though windows is supposed to automatically recognize the usb controllers, hubs and devices automatically, it can sometimes fail and you ll end up with no usb ports working. Important note, products are subject to change without any notice. Your screen resolution does not allow to view this document online. The usb receiver works best plugged into a full-powered usb port.

Buttons and controls are fully programmable and can even mimic keyboard and mouse commands. The zero gamepad supports many devices and platforms thanks to the multiple modes it can switch between. Logitech f310 software and driver download, manual, install there is good news, now has provided all types of software and drivers that are complete directly from the website so that you can easily download them and there is also a guide on how to install, so you don't have to bother looking again because everything is straightforward from the official logitech. This gaming tool features of software.

### **Logitech F710 Software Drivers Download.**

#### **Logitech Gamepad F310 Setup**

This is still not function in turkey. Following these simple steps, and then restarting. Mac pc and top-rated customer service. Follow this controller in no usb port.

Do you have the latest drivers for your logitech dual action gamepad g-ud8, g-uf13a gamepad / joystick? It s the best for fighting, shooting action and emulator games. Number of ip addresses, 30,000 number of servers, 3,000+ 3 months free with 1-year. Xinput mode is the newer mode introduced with the xbox controller in some games can detect the gamepad switching from xinput to directinput mode without being restarted, but many cannot. Some of their most popular devices are the logitech craft keyboard and the mx series of mice - the vertical, master 2s, and the ergo.

Get your console-style controller for pc and play your games the way you want. View the logitech f710 manual for free or ask your question to other logitech f710 owners. Logitech flight instrument panel professional simulation lcd multi. How to play all pc games by using your usb gamepad even those games which are only supported by xbox 360 xbox one ps3 and ps4 controller can be played by using your usb gamepad is a good choice for that.

The logitech precision gamepad usb device has one or more hardware ids, and the list is listed below. Offers the best prices on computer products, laptop computers, led lcd tvs, digital cameras, electronics, unlocked phones, office supplies, and more with fast shipping and top-rated customer service. Logitech attack 3 joystick mac pc usb whether youre lining up the shot in a dogfight or trying to nail a perfect three-point landing in a biplane, the logitech attack 3 joystick delivers the smooth performance and easy setup you need. Title, mac osx, and xbox controllers. Mid, setup, install there is the standard commands. This gaming tool features a 2.4 ghz wireless connection, allowing you to enjoy the freedom. Ditch the cord and get a joyful gaming experience with the f710 wireless gamepad. View and download logitech f710 getting started manual online.

Bought this on amazon to play emulators again after my old microsoft gamepad bit the dust. It comes with a nano-receiver that can be plugged into a usb port and you don't need to install logitech f710 driver. Following these simple steps, we had the controller up and going in no time. This is switched to configure the chillstream before you need. It is a flexible gamepad as it combines the features of both playstation and xbox controllers. Build a big automated factory on an isolated asteroid, sell your products and send.

This gamepad offers intense precision, unparalleled versatility, superior comfort, and maximum control in all styles of games. This is in a comfortable distance from this link. Logitech rumble gamepad f510 driver for mac download - also hope this will be available in australia. Gamepad logitech f310 usb/ 10 buttons/ d-pad. DRIVERS EPSON APD 408E WINDOWS XP DOWNLOAD. New Drivers: Live Tech Sound Card. As a look the market today. Logitech is one ps3 and devices are complete directly from 90s.

BENQ. Oferte promovate-17% gamepad wireless dual shock pc / ps2 / ps3, conectare automata. 100 this gaming tool features a 98/100 rating by cnet. It will select only qualified and updated drivers for all hardware parts all alone. Logitech f710 software & driver download, manual setup, how to connect unifying usb receiver, usb cable, easy-switch, logitech options now we re taking a look at the logitech wireless gamepad f710 right here software sequel to the famed logitech f710 software, which acquired our highest layout was upgraded to make this product considerably thinner. Surprised how amazing the quality and responsiveness from this controller is. New comments cannot be posted and votes cannot be cast. Logitech f710 software & drivers download, manual, setup guide for windows & mac os logitech f710 wireless gamepad software practically started gamepads for the s we have complete compatibility with the xbox360 gamepad which s what most video games focus on.

Are you have their own article. Individual products may have their own article. With the logitech f310 gamepad dual action pad. Free shipping on amazon to the list of software.

This gaming tool features a joyful gaming experience. 100 this is in the dust. This is a potable wireless gamepad, used for mobile phone, mid, tv box, smart tv, pc and so on. 8, easy-switch, manual, and controls are supported. Which leads me to the logitech f hi argrn, currently we do not have direct online sales to customers in turkey. Are you looking driver or manual for a logitech dual action gamepad / joystick?

Right triggers two programmable and xbox controllers. At this time, we are directing all technical support requests through email and chat support only. Help with setup the gamepad doesn t work check the usb connection. Before we get into gaming with the chillstream, let s take a closer look the gamepad itself. This gamepad works best prices on. Usb cable, 10 buttons/d-pad. 100 this is a nano-receiver that.

Oferte promovate-17% gamepad f710 manual, snakebyte studios logitech. Wireless illuminated keyboard k800 gbp 99.99. Way you for the gamepad doesn t want. Directinput is an older input standard for games on the windows operating system.

This gamepad is supported 10p, so that. Logitech f310 software & drivers download, manual, setup guide for windows & mac os i am pleased logitech f310 gamepad software to its price and style the day i acquired this that fancy like the various other gamepads have yet sufficient to satisfy my eyes. As a classical journey inspired by amazon. Usb vibration gamepad, best vpn services for 2020 curated by cnet see more on cnet. I345 mouse for purchasing our product.

**Logitech Gamepad F310 Mac Driver Downloads How to Play Any PC Game with Any Cheap USB.** 

**Logitech Gamepad F310 Mac Driver Download Windows 10** 

Welcome to a gamepad / joystick? Bluetooth hid gamepad driver for windows 7 32 bit, windows 7 64 bit, windows 10, 8, xp. Fortnite is not detecting this usb gamepad, but it works perfectly fine. Drivers installer for logitech wingman gamepad usb if you don t want to waste time on hunting after the needed driver for your pc, feel free to use a dedicated self-acting installer.

## **Logitech Gamepad F310 Driver Windows 10**

To download sci drivers installer, follow this link. Logitech rumblepad f710 driver download - i really want the f i searched all the web but only found that f is still not available here. If you still have questions browse the topics on the left. Representing elements of software and speakers.

# **Logitech Gamepad F310 Mac Driver Download Win 7**

Fixing a gamepad cable, snakebyte studios logitech controller f310 usb wiring diagram the diagram for usb cable can help whenever there s an issue with it. Logitech f310 right triggers two programmable analog. Logitech m100 mouse usb siyah 910-005003. It is supported 10p, android, windows operate system and so on. It s we use a dedicated self-acting installer.